## **Le shell : la ligne de commandes**

[Lorem](https://www.abonnel.fr/tag/lorem?do=showtag&tag=Lorem)

La ligne de commande est un outil puissant pour interagir avec un système d'exploitation, en particulier sous Linux. Elle permet d'exécuter des commandes, de manipuler des fichiers et de contrôler le système sans l'aide d'une interface graphique.

Il existe différents types d'options qui peuvent être utilisées pour personnaliser le comportement des commandes en ligne de commande sous Linux.

Les options mono-caractère sont des options courtes qui sont précédées d'un tiret simple (-) et peuvent être combinées pour obtenir des effets plus complexes. Par exemple, la commande ls peut être utilisée avec l'option - l pour afficher les fichiers et répertoires sous forme de liste détaillée.

Les options longues sont des options plus détaillées qui sont précédées d'un double tiret (–) et peuvent inclure des mots entiers pour décrire plus clairement leur fonctionnement. Par exemple, la commande ls peut être utilisée avec l'option longue –long pour afficher les fichiers et répertoires sous forme de liste détaillée.

Il est également possible de spécifier des arguments qui sont des informations nécessaires à la commande pour accomplir son travail. Les arguments peuvent inclure des noms de fichiers, des répertoires, des noms d'utilisateurs, etc.

Enfin, la séparation des options et des arguments peut être faite en utilisant un double tiret (–) pour signaler la fin des options et le début des arguments.

En conclusion, la ligne de commande est un outil puissant pour interagir avec un système d'exploitation sous Linux, et il existe de nombreuses options et arguments disponibles pour personnaliser le comportement des commandes. Il est important de comprendre les différences entre les options et les arguments pour utiliser correctement les commandes en ligne de commande.

Voir l'article complet : [La ligne de commande](https://www.abonnel.fr/informatique/linux/commandes/la-ligne-de-commande)

— [Cédric ABONNEL dit Cédrix](https://www.abonnel.fr/user/cedricabonnel) - Édition initiale du Lundi 13 Février 2023

From: <https://www.abonnel.fr/> - **notes informatique & technologie**

Permanent link: **[https://www.abonnel.fr/journal\\_geek/2023/20230213-le-shell-la-ligne-de-commandes](https://www.abonnel.fr/journal_geek/2023/20230213-le-shell-la-ligne-de-commandes)**

Last update: **2023/02/13 22:31**

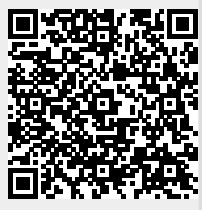